# **Making Things Talk**

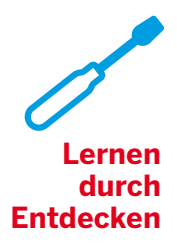

**Die Welt hören, sehen, fühlen**

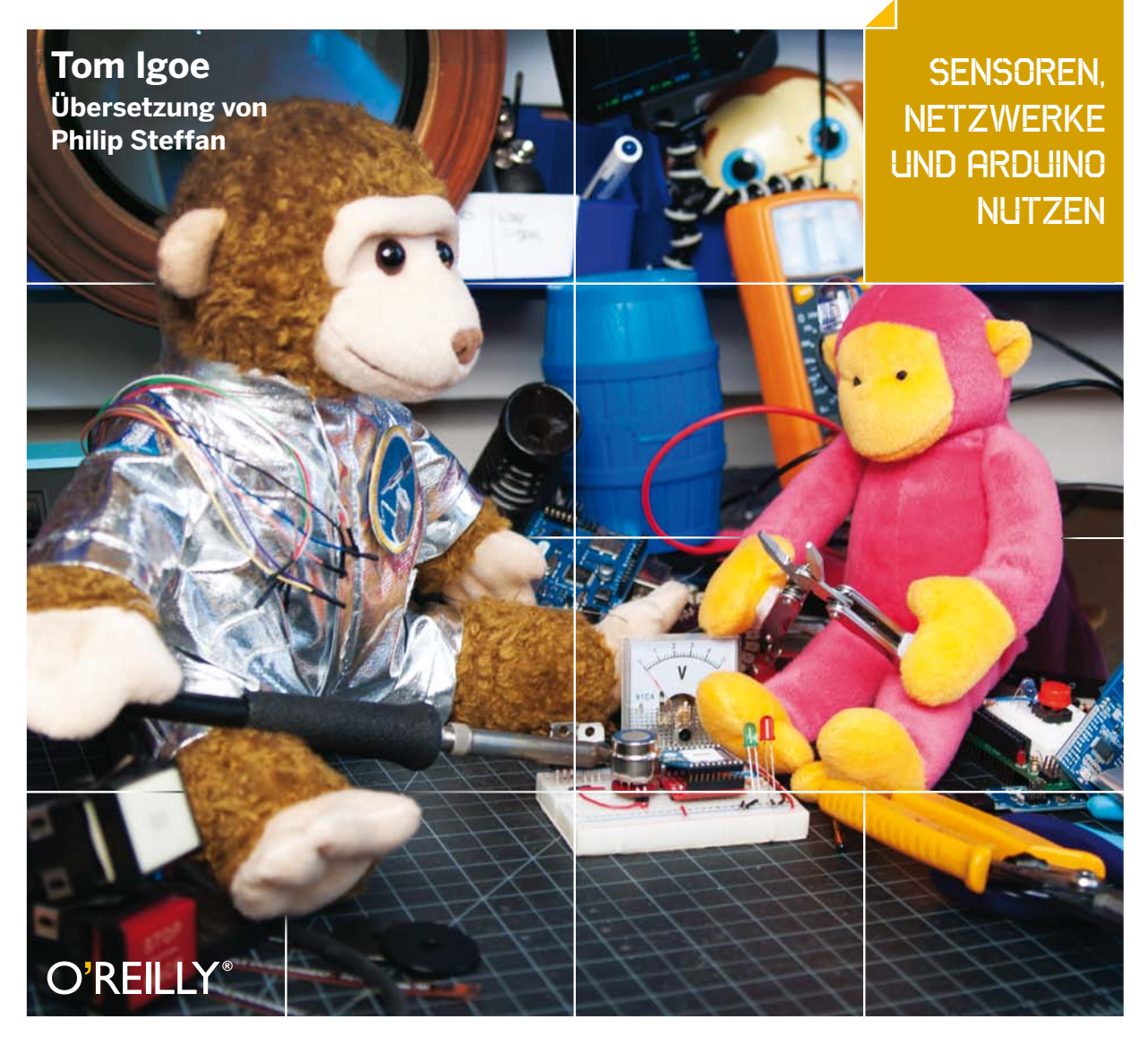

# Inhalt

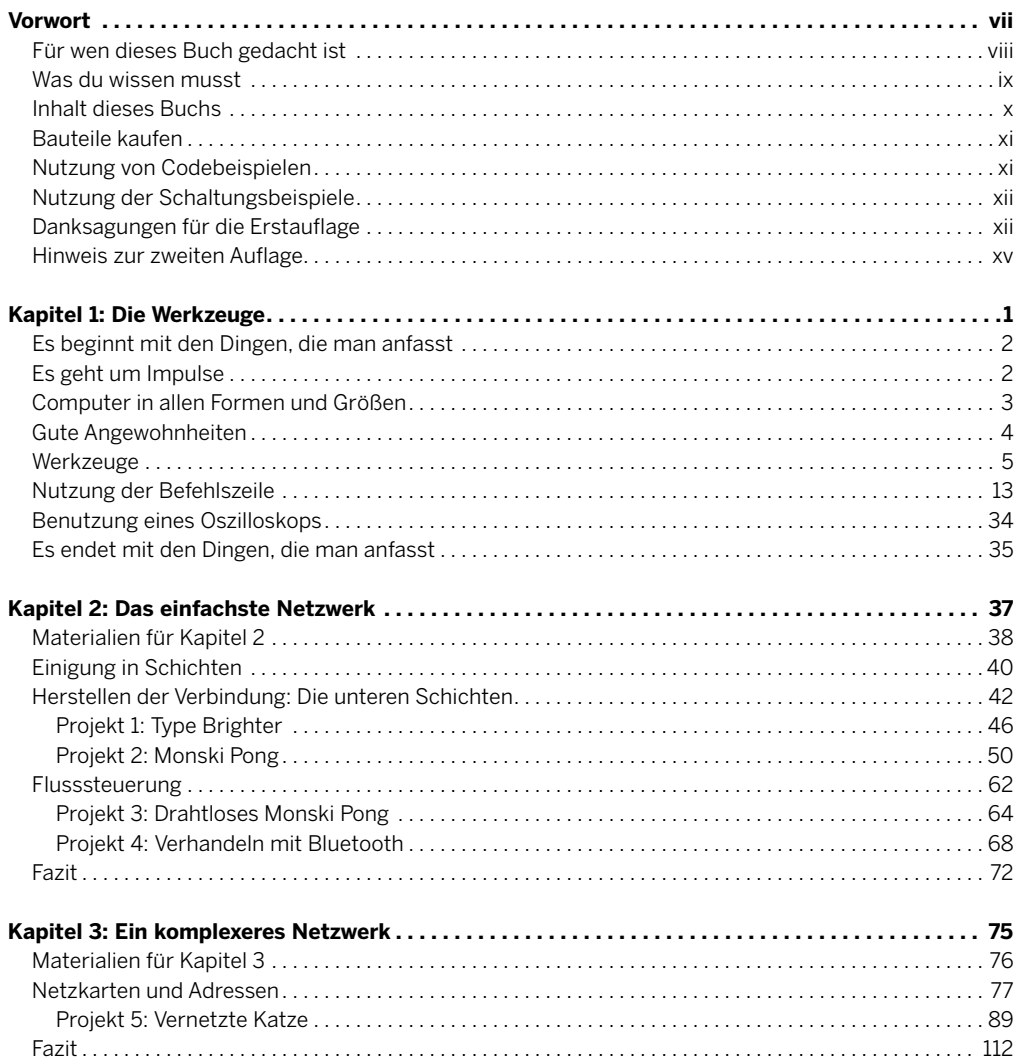

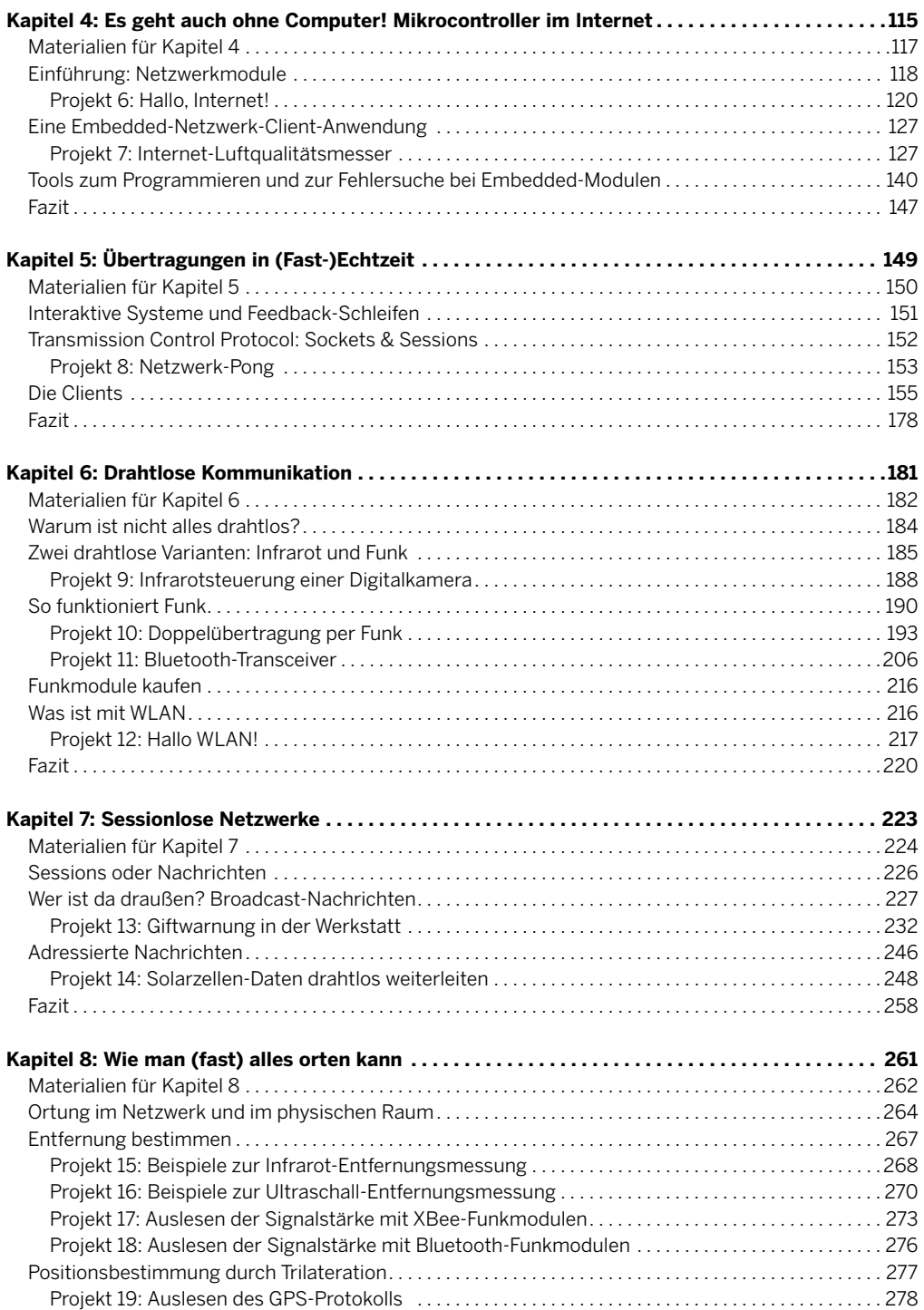

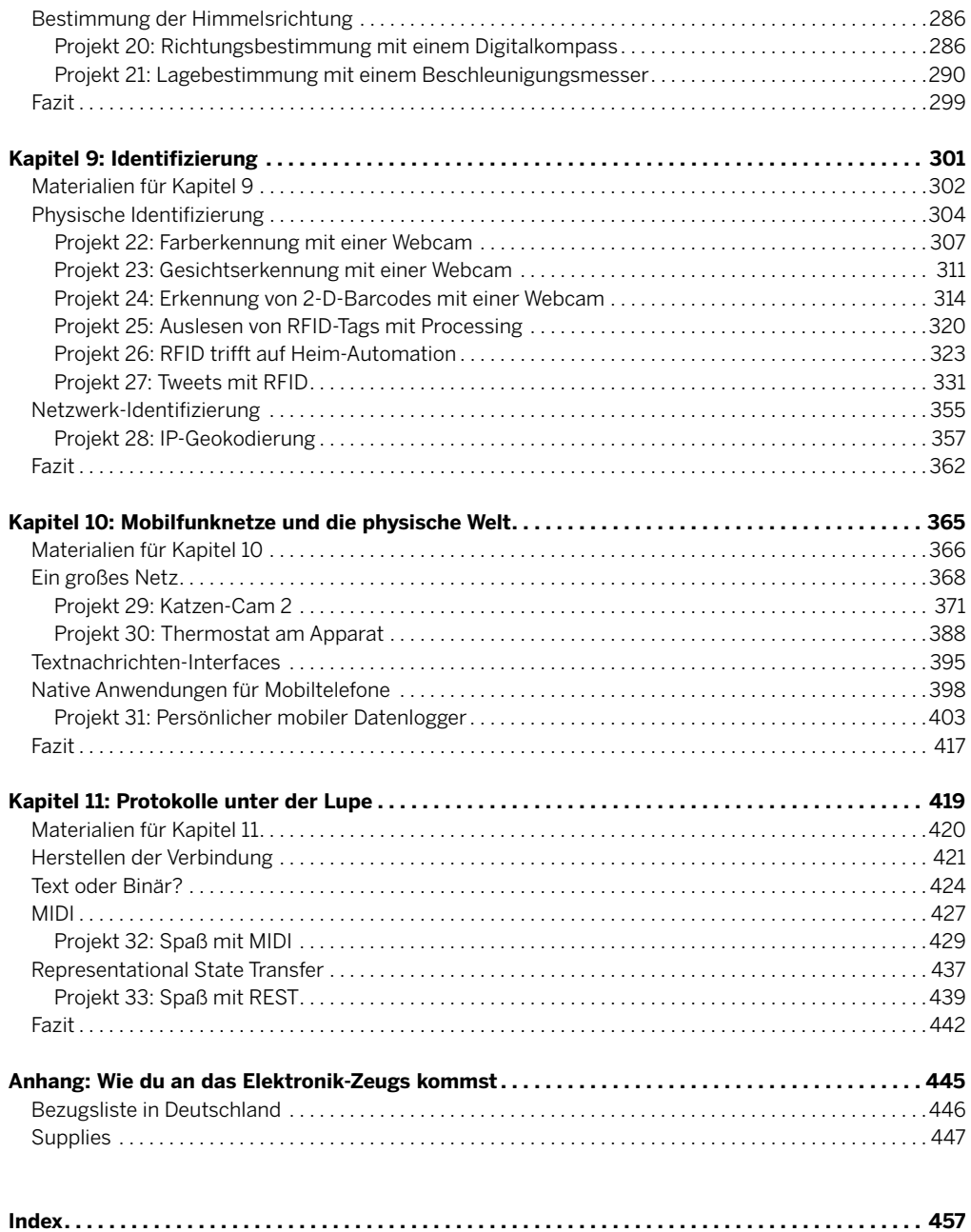

# <span id="page-4-0"></span>6 **MAKE:** PROJECTS

# **Drahtlose** Kommunikation

Wenn du wie die meisten Menschen bist, die sich für das Thema interessieren, hast du vielleicht die ersten Kapitel gelesen und gedacht: "Aber was ist mit Funk?" Vielleicht bist du sogar so neugierig, dass du gleich dieses Kapitel aufgeschlagen hast. In dem Fall solltest du zurückblättern und den Rest des Buches lesen! Insbesondere wenn du dich nicht mit serieller Kommunikation zwischen Computern und Mikrocontrollern auskennst, solltest du Kapitel 2 lesen, bevor du mit diesem Kapitel beginnst. Dieses Kapitel geht auf die Grundlagen von drahtloser Kommunikation zwischen Objekten ein. Du lernst hier zwei Arten von Funkübertragung kennen und baust dann einige funktionierende Beispiele.

**Die Zygoten von Alex Beim** (www.tangibleinteraction.com) sind leichte, aufblasbare Gummibälle, die von innen mit LEDs beleuchtet sind. Die Bälle ändern durch Druck auf ihre Oberfläche ihre Farbe. Sie kommunizieren über ZigBee-Funkmodule mit einem zentralen Computer. Ein Netzwerk von Zygoten, das bei einem Konzert eingesetzt wird, ermöglicht dem Publikum direkten Einfluss nicht nur auf die Bälle, sondern auch auf Musik und Videoprojektion, die an diese gekoppelt sind.

*Foto mit freundlicher Genehmigung von Alex Beim*

### <span id="page-5-0"></span>Materialien für Kapitel 6

### **HERSTELLER-LEGENDE**

- **• A** Arduino Store (http://store.arduino.cc/ww)
- **• AF** Adafruit (http://adafruit.com)
- **• D** Digi-Key (www.digikey.com)
- **• F** Farnell (www.farnell.com)
- **• J** Jameco (http://jameco.com)
- **• MS** Maker SHED (www.makershed.com)
- **• RS** RS (www.rs-online.com)
- **• SF** SparkFun (www.sparkfun.com)
- **• SS** Seeed Studio (www.seeedstudio.com)

### **PROJEKT 9: Infrarotsteuerung einer Digitalkamera**

**» Ein Arduino-Modul** Kauf eines, das auf dem Arduino Uno basiert. Das Projekt sollte aber auch auf jedem anderen Arduino- oder Arduino-kompatiblen Modul laufen

**D** 1050-1019-ND, **J** 2121105, **SF** DEV-09950, **A** A000046, **AF** 50, **F** 1848687, **RS** 715-4081, **SS** ARD132D2P, **MS** MKSP4

- **» Eine Infrarot-LED J** 106526, **SF** COM-09469, **F** 1716710, **RS** 577-538, **SS** MTR102A2B
- **» Ein Drucktaster** Die Bauart ist egal. **D** GH1344-ND, **J** 315432, **SF** COM-10302, **F** 1634684, **RS** 718-2213
- **» Ein 220-Ohm-Widerstand D** 220QBK-ND, **J** 690700, **F** 9337792, **RS** 707-8842
- **» Ein 10-Kiloohm-Widerstand D** 10KQBK-ND, **J** 29911, **F** 9337687, **RS** 707-8906
- **» Ein Steckboard D** 438-1045-ND, **J** 20723 oder 20601, **SF** PRT-00137, **F** 4692810, **AF** 64, **SS** STR101C2M oder STR102C2M, **MS** MKKN2

### **PROJEKT 10: Doppelübertragung per Funk**

**» 2 Steckboards D** 438-1045-ND, **J** 20723 oder 20601, **SF** PRT-00137, **F** 4692810, **AF** 64, **SS** STR101C2M oder STR102C2M

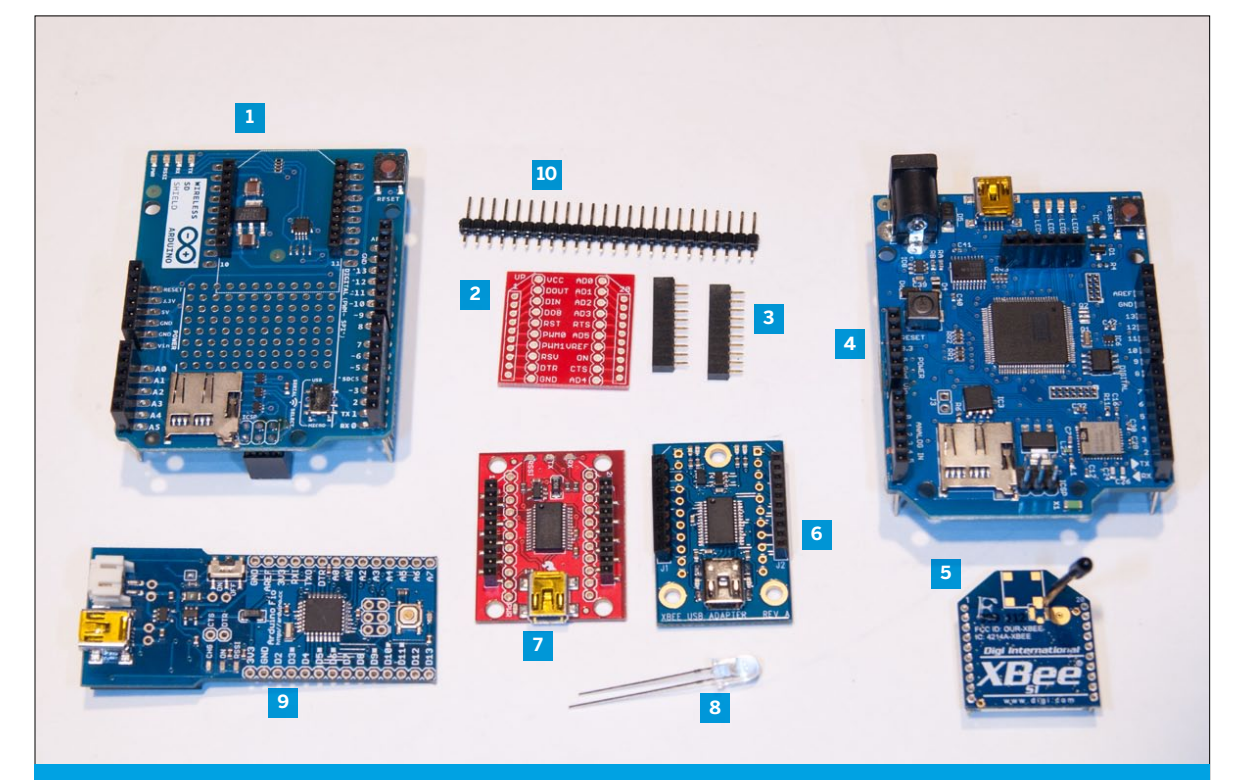

**Abbildung 6-1.** Neue Teile für dieses Kapitel: **1.** Arduino Wireless Shield **2.** Spark Fun XBee-Adapterplatine **3.** 2-mm-Buchsenleisten **4.** Arduino WiFi Shield **5.** Digi XBee 802.15.4 OEM-Modul **6.** Adafruit XBee-USB-Adapter **7.** Spark Fun XBee Explorer **8.** Infrarot-LED **9.** Arduino Fio. Vergiss nicht, auch einen Vorrat an Steckleisten zur Verbindung der Module zu besorgen.

- **» 2 Arduino-Module** Der Arduino Fio ist eine gute Möglichkeit und hat einen XBee-Steckplatz, aber es geht auch jedes Uno-kompatible Modul. **SF** DEV-10116
- **» 2 Digi XBee 802.15.4 RF-Module J** 2113375, **SF** WRL-08664 , **AF** 128, **F** 1546394, **SS** WLS113A4M, **MS** MKAD14
- **» 2 Arduino Wireless Shields** Du musst die Shields nicht benutzen, sondern kannst auf die untenstehenden Teile zurückgreifen.

**A** A000064 oder A000065. Alternative Shields: **SF** WRL-09976, **AF** 126, **F** 1848697, **RS** 696-1670, **SS** WLS114A0P

- **» 2 Potentiometer J** 29082, **SF** COM-09939, **F** 350072, **RS** 522-0625
- **» Ein USB-XBee-Adapter** Die folgenden Teile sind nur nötig, wenn du nicht die Wireless Shields benutzt. **J** 32400, **SF** WRL-08687, **AF** 247
- **» 2 3,3-Volt-Spannungsregler J** 242115, **D** 576-1134-ND, **SF** COM-00526, **F** 1703357, **RS** 534-3021
- **» 2 1µF-Kondensatoren J** 94161, **D** P10312-ND, **F** 8126933, **RS** 475-9009
- **» 2 10µF-Kondensatoren J** 29891, **D** P11212-ND, **F** 1144605, **RS** 715-1638
- **» 2 XBee-Adapterplatinen (breakout boards) J** 32403**, SF** BOB-08276, **AF** 127
- **» 4 Steckleisten mit Rastermaß 2,5 mm J** 103377, **D** A26509-20ND, **SF** PRT-00116, **F** 1593411
- **» 4 Buchsenleisten mit Rastermaß 2 mm J** 2037747, **D** 3M9406-ND, **F** 1776193
- **» 6 LEDs D** 160-1144-ND oder 160-1665-ND, **J** 34761 oder 94511, **F** 1015878, **RS** 247-1662 oder 826-830, **SF** COM-09592 oder COM-09590

#### **PROJEKT 11: Bluetooth Sende-Empfänger**

**» 2 Arduino-Module** Kauf welche, die auf dem Arduino Uno basieren. Das Projekt sollte auch auf jedem anderen Arduino- oder Arduino-kompatiblen Modul laufen.

**D** 1050-1019-ND, **J** 2121105, **SF** DEV-09950, **A** A000046, **AF** 50, **F** 1848687, **RS** 715-4081, **SS** ARD132D2P, **MS** MKSP4

- **» 2 Steckboards D** 438-1045-ND, **J** 20723 oder 20601, **SF** PRT-00137, **F** 4692810, **AF** 64, **SS** STR101C2M oder STR102C2M
- **» 2 LEDs D** 160-1144-ND oder 160-1665-ND, **J** 34761 oder 94511, **F** 1015878, **RS** 247-1662 oder 826-830, **SF** COM-09592 oder COM-09590
- **» 2 Potentiometer** Jeder Analogsensor ist geeignet. **J** 29082, **SF** COM-09939, **F** 350072, **RS** 522-0625
- **» 2 Drucktaster** Egal welche. **D** GH1344-ND, **J** 315432, **SF** COM-10302, **F** 1634684, **RS** 718-2213
- **» 2 220-Ohm-Widerstände D** 220QBK-ND, **J** 690700, **F** 9337792, **RS** 707-8842
- **» 2 10-Kiloohm-Widerstände D** 10KQBK-ND, **J** 29911, **F** 9337687, **RS** 707-8906
- **» Ein USB-seriell-Adapter (FTDI-Standard)** Beide Versionen, 5 Volt und 3,3 Volt, funktionieren. Es gibt sie als Kabel und als Standalone-Module **SF** DEV-09718 oder DEV-09716, **AF** 70, **A** A000059, **MS** MKAD22, **SS** PRO101D2P, **D** TTL-232R-3V3 oder TTL-232R-5V
- **» 2 Bluetooth-Mate-Module SF** WRL-09358 oder WRL-10393

#### **PROJEKT 12: Hallo, WLAN!**

- **» Ein Arduino WiFi Shield A** A000058
- **» Ein Arduino-Modul** Kauf eines, das auf dem Arduino Uno basiert. Das Projekt sollte auch auf jedem anderen Arduino- oder Arduino-kompatiblen Modul laufen. **D** 1050-1019-ND, **J** 2121105, **SF** DEV-09950, **A** A000046, **AF** 50, **F** 1848687, **RS** 715-4081, **SS** ARD132D2P, **MS** MKSP4
- **» Eine WLAN-Verbindung ins Internet**
- **» 3 10-Kiloohm-Widerstände D** 10KQBK-ND, **J** 29911, **F** 9337687, **RS** 707-8906
- **» 3 Fotozellen (lichtabhängige Widerstände) D** PDV-P9200-ND, **J** 202403, **SF** SEN-09088, **F** 7482280, **RS** 234-1050
- **» 1 Steckboard D** 438-1045-ND, **J** 20723 oder 20601, **SF** PRT-00137, **F** 4692810, **AF** 64, **SS** STR101C2M oder STR102C2M, **MS** MKKN2
- **» 3 Farbfolien** In den Primärfarben (primary red, primary green, primary blue). Erhältlich beim lokalen Lichtequipment- oder Fotozubehör-Händler.

<span id="page-7-0"></span>In der ersten Hälfte dieses Kapitels erfährst du, wie drahtlose Technik funktioniert und wie sie scheitert. Du erhältst Hintergrundwissen und Ansätze für die Fehlersuche. Die zweite Hälfte des Kapitels enthält Beispiele. Das Thema ist so breit, dass auch eine Übersicht über verschiedene Geräte nur die Spitze des Eisbergs darstellt. Aus diesem Grund bestehen die Aufgaben in diesem Kapitel aus Anwendungen, die verglichen mit den bisher gezeigten nicht so sehr ins Detail gehen. Stattdessen bekommst du nur das grundlegende "Hallo Welt!"-Beispiel für diverse Arten drahtloser Geräte.

### Warum ist nicht alles drahtlos?

Der Vorteil von drahtloser Übertragung ist offensichtlich: Keine Drähte! Das vereinfacht die Gestaltung jedes Projekts, bei dem die Geräte sich bewegen und miteinander reden sollen. Der Aufbau von tragbaren Sensorsystemen, digitalen Musikinstrumenten und ferngesteuerten Fahrzeugen lässt sich durch Funktechnik vereinfachen. Diese Kommunikationsart hat allerdings einige Grenzen, die du bedenken solltest, bevor du alles drahtlos machst.

**X**

### **Drahtlose Übertragung ist nie so verlässlich wie verdrahtete Übertragung.**

Dein Einfluss auf Störquellen ist geringer. Ein Kabel, über das eine Datenübertragung läuft, kannst du isolieren und abschirmen. Eine drahtlose Übertragung per Funk oder Infrarot kannst du nie ganz isolieren. Es gibt immer irgendeine Art von Interferenz, du musst also sicherstellen, dass alle Geräte im System wissen, was sie tun müssen, wenn sie von ihrem Gegenüber eine gestörte (oder gar keine) Nachricht erhalten.

### **Drahtlose Übertragung ist nie nur eine Eins-zu-eins-Übertragung.**

Die hier erwähnten Funk- und Infrarotgeräte senden ihre Signale so, dass alle sie hören können. Das bedeutet, dass sie manchmal die Kommunikation zwischen anderen Geräten stören. Beispielsweise nutzen Bluetooth, die meisten WLAN-Funkbereiche (802.11b, g und n) und ZigBee-Module (802.15.4) alle denselben Frequenzbereich: 2,4 Gigahertz (802.11n läuft auch mit 5 GHz). Sie sind so gebaut, dass sie einander nicht übermäßig stören; wenn du aber z.B. eine große Anzahl von ZigBee-Funkmodulen am selben Ort wie ein belebtes WLAN-Netzwerk hast, bekommst du Störungen.

### **Drahtlose Übertragung bedeutet nicht drahtloser Strom.**

Du musst deine Geräte immer noch mit Strom versorgen. Wenn sie tragbar sind, bedeutet das Batterien. Batterien erhöhen das Gewicht und halten nicht ewig. Wenn beim Testen eines Projekts die Batterie versagt, kann das sehr viele Fehler verursachen, die du vielleicht anderen Ursachen zuschreibst. Ein Klassiker ist der

"mysteriöse Funkfehler". Viele Funkmodule verbrauchen bei der Übertragung mehr Strom. Das verursacht ein leichtes Absinken der Spannung an der Stromquelle. Wenn das Funkteil nicht korrekt mit einem Kondensator zwischen Plus- und Minuspol von der Stromquelle entkoppelt ist, kann die Spannung so weit absinken, dass das Funkmodul zurückgesetzt wird. Das Modul scheint dann normal zu funktionieren, wenn du seriell Nachrichten hinschickst. Es sendet aber nie und du hast keine Ahnung, warum. Wenn du damit beginnst, drahtlose Projekte zu entwickeln, solltest du dir angewöhnen, die Übertragung zunächst mit einem geregelten Netzteil als Stromversorgung zu testen und dann erst eine stabile Batterieversorgung zu bauen.

### **Drahtlose Kommunikation erzeugt elektromagnetische Strahlung.**

Man vergisst es sehr leicht, aber jedes Funkmodul gibt elektromagnetische Energie ab. Dieselbe Energie, die in einer Mikrowelle dein Essen erhitzt, sendet deine MP3- Dateien über das Internet. Es gibt zwar viele Studien, die darauf hindeuten, dass das bei den niedrigen Sendeleistungen der hier benutzten Funkmodule ungefährlich ist, aber warum unnötig zum Grundrauschen beitragen?

### **Bau erst die verkabelte Version.**

Die hier besprochenen Funk- und IR-Transceiver ersetzen die Übertragungskabel, die wir in den bisherigen Kapiteln benutzt haben. Bevor du eine Anwendung auf drahtlose Übertragung umbaust, solltest du sicherstellen, dass der grundlegende Datenaustausch zwischen den Geräten über Kabel funktioniert.

## <span id="page-8-0"></span>**EG** Zwei drahtlose Varianten: Infrarot und Funk

Im Leben der meisten Menschen gibt es zwei Arten der drahtlosen Kommunikation: Übertragung mit Infrarotlicht und per Funk. Der Hauptunterschied dazwischen ist aus der Sicht des Anwenders oder Entwicklers ihre Richtungsabhängigkeit.

TV-Fernbedienungen nutzen in der Regel Infrarotübertragung (IR). Im Gegensatz zu Funk hängt diese von der Ausrichtung zwischen Sender und Empfänger ab. Zwischen beiden muss eine direkte Sichtverbindung bestehen. IR funktioniert auch manchmal, wenn der Strahl von einer anderen Oberfläche reflektiert wird, aber das ist nicht besonders zuverlässig. Der Empfänger ist im Endeffekt ein optisches Gerät, muss das Signal also "sehen". Autotüröffner, Handys, Garagentor-Fernbedienungen und viele andere Geräte setzen auf Funkübertragung. Sie funktionieren unabhängig davon, ob der Sender und Empfänger einander zugewandt sind. In einigen Fällen senden sie auch durch Wände. Anders gesagt, ist ihre Übertragung omnidirektional. In der Regel wird IR für Anwendungen im Nahbereich mit direktem Sichtkontakt benutzt, Funk für alles andere. Abbildung 6-2 zeigt diesen Unterschied.

### Sender, Empfänger und **Transceiver**

Es gibt drei Gerätearten, sowohl bei IR- als auch bei Funksystemen: Transmitter (Sender), die ein Signal senden, aber nicht empfangen können, Receiver (Empfänger), die ein Signal empfangen, aber nicht senden können, und Transceiver (Sende-Empfänger), die beides können. Vielleicht fragst du dich, warum nicht einfach alles ein Transceiver ist, wo es doch das flexibelste Gerät ist. Es ist im Vergleich zu den anderen beiden Arten viel schwieriger, einen Transceiver zu bauen. Bei einem Transceiver muss man darauf achten, dass der Empfänger nicht die Sendung des Senders empfängt, weil sie sich sonst gegenseitig stören, statt mit anderen Geräten zu kommunizieren. Bei den meisten Anwendungen ist es billiger, ein Sender-Empfänger-Paar zu benutzen und Fehler zu lösen, indem man die Nachricht einfach immer wieder sendet, bis der Empfänger sie bekommen hat. So funktionieren zum Beispiel TV-Fernbedienungen. Die Bauteile werden dadurch viel billiger.

Es wird bei Funkanwendungen immer beliebter, jedes Gerät einfach als Transceiver aufzubauen und einen Mikrocontroller einzusetzen, um die Sende-/Empfangs-Filterung zu erledigen. Alle Bluetooth-, ZigBee- und WLAN-Module funktionieren so. Es ist aber immer noch möglich, Funksysteme zu kaufen, die Sender-Empfänger-Paare

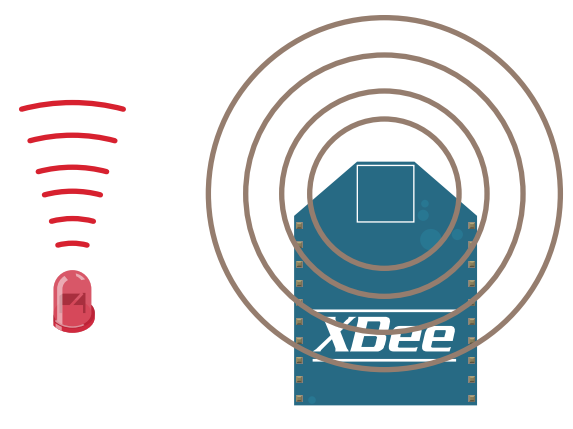

### **Abbildung 6-2**

Das Signal der LED (links) wird in Form eines Lichtstrahls abgegeben. Das Signal einer Antenne wie von einem XBee-Funkmodul (rechts) strahlt in alle Richtungen ab.

sind. Die sind auch noch billiger als entsprechende Transceiver.

Vergiss bei der Planung deiner Projekte und beim Einkaufen nicht, dass es einen Unterschied zwischen Sender-Empfänger-Paaren und Transceivern gibt. Überleg, ob du in deinem Projekt eine Kommunikation in beide Richtung brauchst, oder ob es auch einseitig geht. Wenn du nur eine Richtung brauchst, was passiert dann, wenn die Übertragung fehlschlägt? Funktioniert der Empfänger, ohne dass er um Klarstellung bitten kann? Kann das Problem gelöst werden, indem die Sendung wiederholt wird, bis die Nachricht empfangen wurde? Wenn die Antwort Ja lautet, kannst du auch ein Sender-Empfänger-Paar einsetzen und Geld sparen.

### So funktioniert Infrarot

IR-Übertragung funktioniert, indem eine IR-LED mit einer bestimmten Datenrate pulsiert. Die Impulse werden mit einer IR-Photodiode empfangen. Es ist einfach eine serielle Übertragung, die mit Infrarotlicht übermittelt wird. Da es viele alltägliche Quellen von Infrarotlicht gibt (die Sonne, Glühbirnen, jede Wärmequelle), ist es notwendig, das Infrarot-Datensignal von anderen Infrarotenergien zu unterscheiden. Dafür wird der serielle Output an einen Oszillator gesendet, bevor er an die abstrahlende LED geschickt